NOMBRE Y APELLIDOS DEL ALUMNO:

## **Informática**

Prueba de conjunto

23.05.14

1.- (0.25 puntos) Considerar el siguiente fragmento de código:

```
for(i=0; i<5; i++){
  for(j=0; j<i;j++)
       printf("*");
  printf(\sqrt[m]{n});
}
```
Explicar qué se muestra en la pantalla cuando se ejecuta.

2.- (0.25 puntos) Considerar los siguentes fragmentos de código:

## Fragmento A:

```
if(x < 25) x++;if(x>=25) x--;
```
## Fragmento B:

```
if(x < 25) x = x + 1;
else x=x-1;
```
¿Son intercambiables? Si lo son, justificar la respuesta. Si no lo son, poner un

- - -

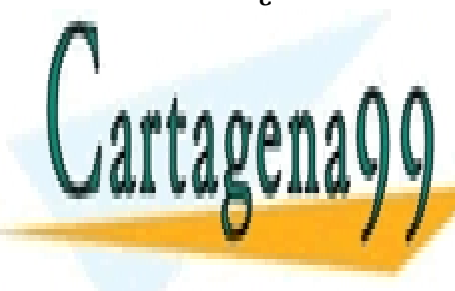

CLASES PARTICULARES, TUTORÍAS TÉCNICAS ONLINE LLAMA O ENVÍA WHATSAPP: 689 45 44 70

ONLINE PRIVATE LESSONS FOR SCIENCE STUDENTS CALL OR WHATSAPP:689 45 44 70

1/5 www.cartagena99.com no se hace responsable de la información contenida en el presente documento en virtud al Artículo 17.1 de la Ley de Servicios de la Sociedad de la Información y de Comercio Electrónico, de 11 de julio de 2002. Si la información contenida en el documento es ilícita o lesiona bienes o derechos de un tercero háganoslo saber y será retirada. 3.- (0.25 puntos) Considerar el siguiente fragmento de código:

```
#define ESPACIO ' ' /*carácter espacio*/
#define TAB '\t' /*carácter tabulador*/
#define FINCADENA '\0' /*carácter fin de cadena*/
...
for(i=0,palabras=0;cadena[i]!=FINCADENA;)
{
  if( (cadena[i]=ESPACIO) || (cadena[i]=TAB) )
        palabras++;
  i++;}
```
El fragmento pretende contar las palabras que hay en una cadena de texto, suponiendo que entre palabra y palabra sólo hay, o bien un único espacio, o bien un único carácter tabulador.

El fragmento no realiza la tarea pretendida. Indicar por qué.

4.- (0.25 puntos) Considerar el siguiente fragmento de código:

```
int longitud,i;
char cadena[100];
longitud=strlen(cadena);
for(i=(longitud-1);i>=0;i--)
{
      cadena[i]=cadena[longitud-i];
      cadena[longitud-i]=cadena[i];
}
```
El fragmento pretende invertir los caracteres de la cadena cadena. Sin embargo, no realiza esa tarea. Indicar por qué.

- - -

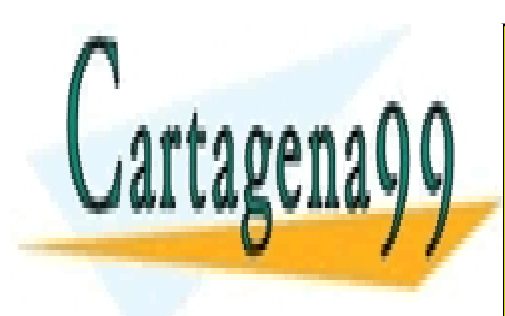

CLASES PARTICULARES, TUTORÍAS TÉCNICAS ONLINE LLAMA O ENVÍA WHATSAPP: 689 45 44 70

ONLINE PRIVATE LESSONS FOR SCIENCE STUDENTS CALL OR WHATSAPP:689 45 44 70

www.cartagena99.com no se hace responsable de la información contenida en el presente documento en virtud af $^{\prime/5}$ Artículo 17.1 de la Ley de Servicios de la Sociedad de la Información y de Comercio Electrónico, de 11 de julio de 2002. Si la información contenida en el documento es ilícita o lesiona bienes o derechos de un tercero háganoslo saber y será retirada. 5.- **(0.5 puntos)** Considerar el siguiente programa:

```
#include <stdio.h>
#include <stdlib.h>
#include <string.h>
#define MAXALUMNOS 100
typedef struct 
{
 char nombre[100];
 unsigned int edad;
 char dni[10];
 float nota;
}TAlumno;
int main()
{
 FILE *fichero;
 TAlumno alumno;
 int leido,buscado;
 float notamayor;
 fichero=fopen("notas.dat","r");
 leido=0;
 buscado=0;
 notamayor=0.0;
 while ( (fread(alumno, sizeof(TAlumno), 1, fichero)!=0)
 {
        if(alumno.nota>notamayor)
        {
              notamayor=alumno.nota;
              buscado=leido;
              leido++;
        }
 }
 printf("\nAlumno buscado: %d", buscado);
 fclose(fichero);
}
```
El programa lee del fichero notas.dat una serie de registros que responden al formato del tipo TAlumno. El programa debería devolver, en la variable buscado, el orden que ocupa en el fichero el registro del alumno con la nota más alta. Sin embargo, no devuelve el valor correcto. Indicar por qué.

- - -

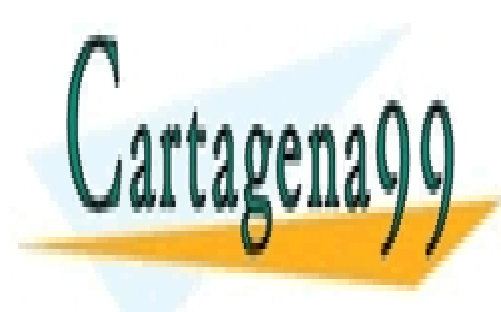

CLASES PARTICULARES, TUTORÍAS TÉCNICAS ONLINE LLAMA O ENVÍA WHATSAPP: 689 45 44 70

ONLINE PRIVATE LESSONS FOR SCIENCE STUDENTS CALL OR WHATSAPP:689 45 44 70

www.cartagena99.com no se hace responsable de la información contenida en el presente documento en virtud a $3/5$ Artículo 17.1 de la Ley de Servicios de la Sociedad de la Información y de Comercio Electrónico, de 11 de julio de 2002. Si la información contenida en el documento es ilícita o lesiona bienes o derechos de un tercero háganoslo saber y será retirada. 6.- (**0.25 puntos**) Se dispone de dos matrices de números en coma flotante, matrizA y matrizB cuyas dimensiones están almacenadas en las variables filasA, columnasA, filasB y columnasB. Se pide completar el siguiente fragmento de código con, como máximo, 2 sentencias de código en el recuadro para que calcule el producto de ambas, la matriz producto. Se supone que el producto es posible.

```
for (i=0; i\leq Filash; i++)for(j=0; j<ColumnasB; j++)
     {
        suma=0.0;
        producto[i][j]=suma;
     }
```
7. **(0.25 puntos)** Considerar el siguiente fragmento de código.

```
int filas,columnas;
float **matriz1,**matriz2;
int i,j;
…
matriz1=(float **)malloc(filas*sizeof(float *));
matriz2=(float **)malloc(columnas*sizeof(float *));
for(i=0; i <filas;i++)
 *(\text{matrix1+i}) = (\text{float *}) \text{{malloc}(columns * sizeof(float));for(i=0;i<columnas;i++)
 *(\text{matrix2+}i) = (float *)\text{{middle}(filas * size of (float));…
for(i=0; i <filas;i++)
 for(j=0; j \lt columnas; j++)
```
}

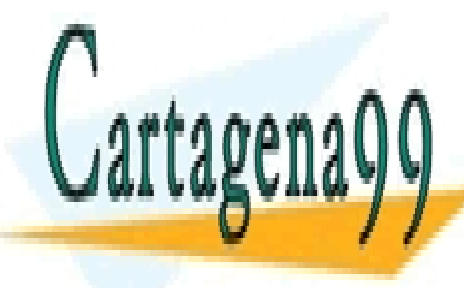

 $E = \frac{1}{11} \frac{1}{11} \frac$ A **A A A** Recu<sup>al LLAMA O ENVÍA WHATSAPP: 689 45 44 70</sup> CLASES PARTICULARES, TUTORÍAS TÉCNICAS ONLINE

> ONLINE PRIVATE LESSONS FOR SCIENCE STUDENTS CALL OR WHATSAPP:689 45 44 70

4/5 www.cartagena99.com no se hace responsable de la información contenida en el presente documento en virtud al Artículo 17.1 de la Ley de Servicios de la Sociedad de la Información y de Comercio Electrónico, de 11 de julio de 2002. Si la información contenida en el documento es ilícita o lesiona bienes o derechos de un tercero háganoslo saber y será retirada.

- - -

8.- **(0.5 puntos)** Considerar el siguiente programa:

```
#include <stdio.h>
#include <stdlib.h>
#include <string.h>
#define MAXPALABRAS 100
#define MAXLETRAS 100
int main()
{
  char c, temp[MAXLETRAS];
  char **listapalabras;
  int i,j,numpalabras;
  listapalabras =(char **)malloc(MAXPALABRAS*sizeof(char *));
  j=0:numpalabras=0;
  printf("\nEscribir frase. Terminar con ENTER\n");
  do
  {
         c=getchar();
         if (c !=' '&c c !=' \n\rightharpoonup ctemp[j++]=c;
        else
         {
           temp[j++]=\prime\0';
           listapalabras[numpalabras]=(char *)malloc(j*sizeof(char));
           strcpy(listapalabras[numpalabras], temp);
           \dot{\neg} = 0;numpalabras++;
         }
  }while (c != ' \n;
  printf("\nFrase de salida: \n");
  for(i=0;i<numpalabras;i++)
  {
         for(j=strlen(listapalabras[i])-1;j>=0;j++)
           printf("%c", listapalabras[i][j]);
        printf(" ");
  }
}
```
El programa pretende leer una frase de entrada estándar y mostrarla en salida estandar invirtiendo el orden de los caracteres de sus palabras (no el orden de las palabras!). Ejemplo:

- - -

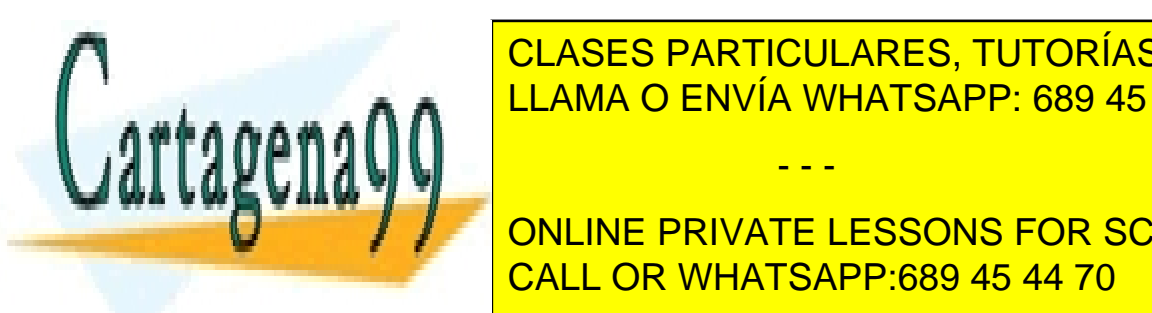

Francha <mark>CLASES PARTICULARES, TUTORÍAS TÉCNICAS ONLINE</mark> . A A  $\,$   $\,$  LLAMA O ENVÍA WHATSAPP: 689 45 44 70

> ONLINE PRIVATE LESSONS FOR SCIENCE STUDENTS CALL OR WHATSAPP:689 45 44 70

www.cartagena99.com no se hace responsable de la información contenida en el presente documento en virtud a $\sqrt[5]{5}$ Artículo 17.1 de la Ley de Servicios de la Sociedad de la Información y de Comercio Electrónico, de 11 de julio de 2002. Si la información contenida en el documento es ilícita o lesiona bienes o derechos de un tercero háganoslo saber y será retirada.